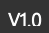

## 空**压机**通信适配卡使用**说明书**

(IOV-B106)

技术参数

空压机通信适配卡 IOV-B106 拥有的配置如下:

◆ 一组 RS485 通道, 主要 Modbus 通信协议转换, 用于空 压机控制器访问 E580 参数;

接线端子

接线端子如下图所示:

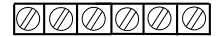

RS+ RS- GND NC NC NC

图 1 空压机通信适配卡端子图

接线端子说明

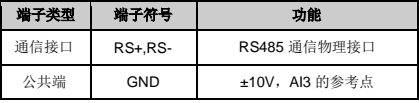

### 安装与拆卸

### 安装

- ○<sup>1</sup> 将适配卡如图 <sup>2</sup> 方向放置,下按直至适配卡与控制卡插 座接触良好;
- ○<sup>2</sup> 适配卡左侧的螺孔对齐后,锁紧三个 M3 螺钉。

#### 拆卸

- ○<sup>1</sup> 拆下适配卡左侧的三个螺钉;
- ○<sup>2</sup> 将适配卡从控制卡的插座中向上拔出(如图 <sup>2</sup>)。

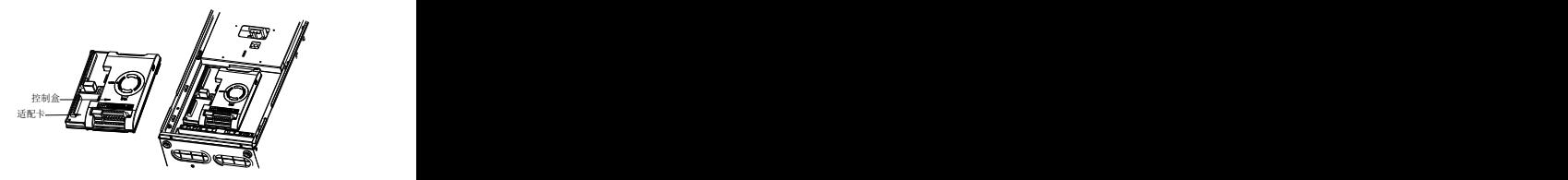

#### 图 2 空压机通信适配卡的拆卸安装示意图

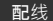

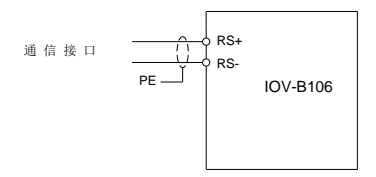

图 3 空压机通信适配卡配线示意图

调试说明:

1、扩展卡安装好,机器上电后,通过 D130 查看程序版本, 若能看到正确的程序版本 98XX 表明扩展卡与变频器本体配 置与通信正常;若无法查看 D130 参数,同时 AL066 则表示, 扩展卡有问题,导致无法与变频器握手;

2、指示 LED 上电后 4S 后,扩展卡运行状态指示 LED 常亮, 此时若没有通信,LED 保持常亮状态;若上位机有通信命令 访问, 每通信一帧, LED 亮灭反转一次; 通信间隔越短, 闪 烁越快。

# 3、通信配置:

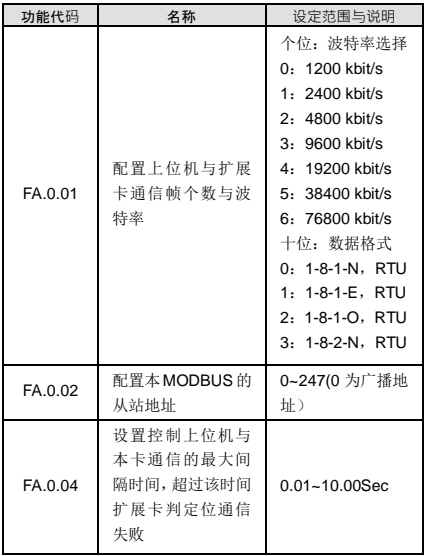

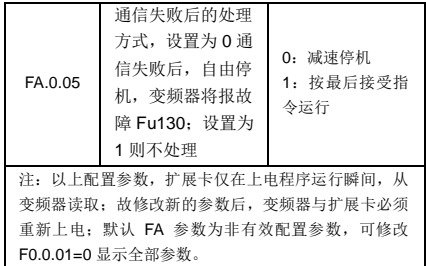

4、异常处理

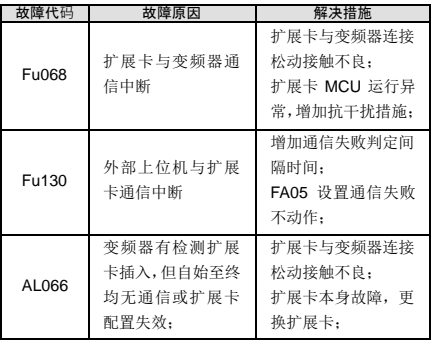